# **Ingegneria del Software T**

# Framework .NETClassi e interfacce base

# **Framework .NETOverview**

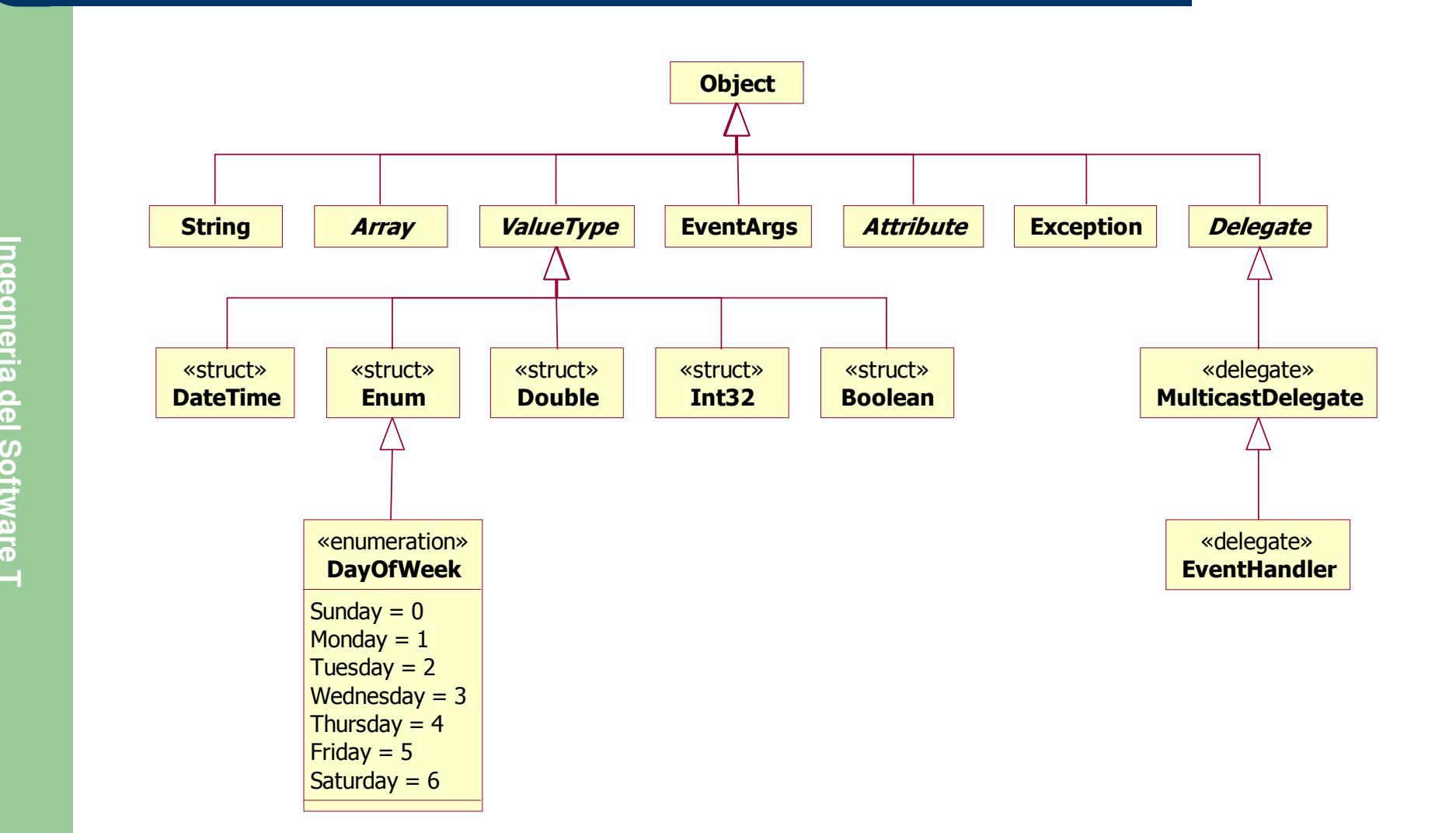

**Ingegneria del Software T**

# **System.Object**

- The root of the type hierarchy all classes in the .NET Framework are derived from **Object**
- Every method defined in the **Object** class is available in all objects in the system

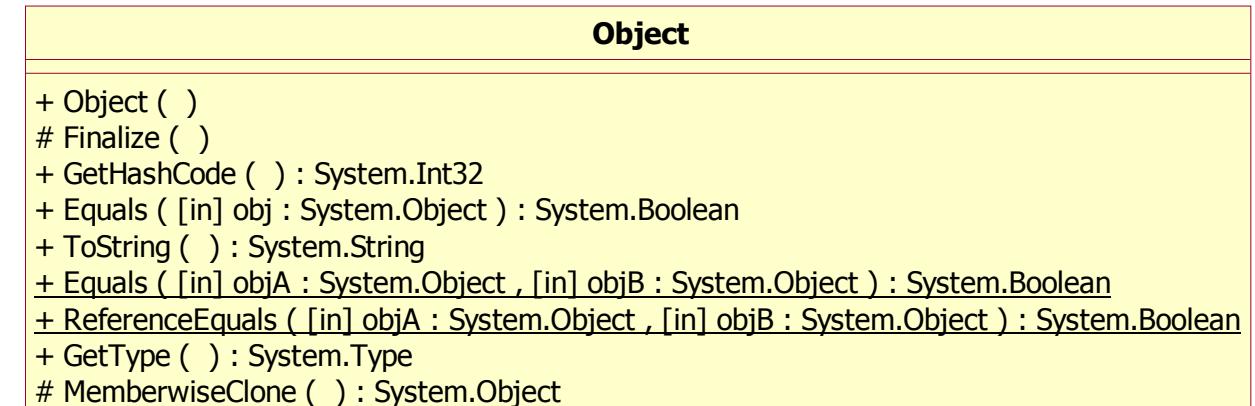

# **System.Object**

- $\bullet$  Derived classes can and do override some of these methods, including:
	- –**Equals** - Supports comparisons between objects
	- – **ToString** - Manufactures a human-readable text string that describes an instance of the class
- **ToString** Manufactures a human-readable text<br>string that describes an instance of the class<br>– **GetHashCode** Generates a number<br>corresponding to the value of the object to support<br>the use of a hash table<br>–
	- – **Finalize** - Performs cleanup operations before an object is automatically reclaimed

- $\bullet$ **public virtual bool Equals(object obj);**
- $\bullet$  Return value: **true** if **this** is equal to **obj** otherwise, **false**

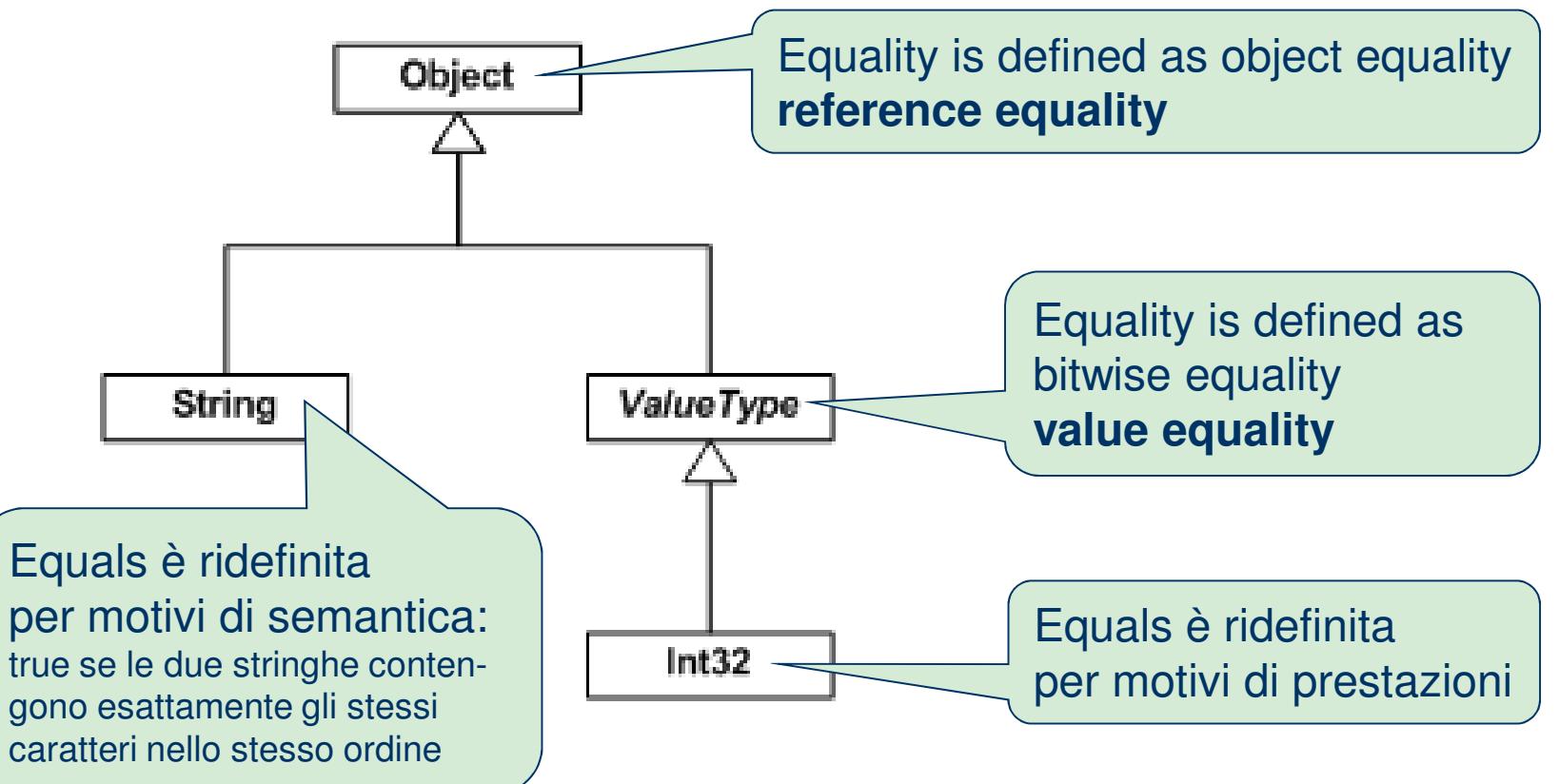

- The following statements must be **true** for all implementations of the **Equals** method. In the list, **<sup>x</sup>**, **y**, and **<sup>z</sup>** represent object references that are not a null reference
	- **x.Equals(x)** returns **true**
	-
	-
- $x \cdot E$  equals (x) returns true  
\n- x. Equals (y) returns the same value as y. Equals (x)  
\n- x. Equals (y) returns true if both x and y are **NaN**  
\n- (x. Equals (y) & & y. Equals (z)) returns true  
\nif and only if x. Equals (z) returns true  
\nCuncoceise, called  $x = x + 1$  if a number of zeros values
	- Successive calls to **x.Equals(y)** return the same value as long as the objects referenced by **x** and **<sup>y</sup>** are not modified
	- **x.Equals(**a **null** reference**)** returns **false**
	- $\bullet$ **• Implementations of Equals must not throw exceptions**

- Types that override **Equals** must also override **GetHashCode**; otherwise, **Hashtable** might not work correctly
- If your programming language supports **operator overloading** and if you choose to overload the • If your programming language supports **operator**<br> **overloading** and if you choose to overload the<br> **equality operator** for a given type, that type should<br>
override the **Equals** method<br>
Such implementations of the **Equals**

#### **public class Point**

```
private readonly int _x, _y;
           …
public override bool Equals(object obj) 
           {//Check for null and compare run-time types.if(obj == null || GetType() != obj.GetType())if (obj == null || GetType() != obj.GetType())<br>
return false;<br>
Point p = (Point) obj;<br>
return (_x == p._x) && (_y == p._y);<br>
}<br>
public override int GetHashCode()
           {return x^{\wedge} y;
           }
```
**Ingegneria del Software T**

**{**

```
public class SpecialPoint : Point
```

```
private readonly int _w;
            …
public SpecialPoint(int x, int y, int w) : base(x, y)
             {w = w;
Public override bool Equals (object obj)<br>
{w = w};<br>
public override bool Equals (object obj)<br>
{ return base.Equals (obj) &&<br>
_w == ((SpecialPoint) obj)._w;

public override int GetHashCode() 
             {return base.GetHashCode() ^ _w;}
```
**{**

#### **public class Rectangle**

```
private readonly Point _a, _b;
           …
public override bool Equals(object obj) 
            {if(obj == null || GetType() != obj.GetType())
return false;<br>
Rectangle r = (Rectangle) obj;<br>
// Uses Equals to compare variables.<br>
<b>return _a.Equals(r._a) && _b.Equals(r._b);<br>
}<br>
public override int GetHashCode()
            {return _a.GetHashCode() ^ _b.GetHashCode();}
```
**{**

```
public struct Complex 
         {private readonly double _re, _im;
            …
public override bool Equals(object obj) 
            {return obj(is)Complex && this == (Complex) obj;}public override int GetHashCode()
public override int GetHashCode()<br>
public override int GetHashCode()<br>
f return _re.GetHashCode() ^ _im.GetHashCode();<br>
}<br>public static bool operator ==(Complex x, Complex y)<br>
{
               return x. re r = v. r = 66 x. \lim_{x \to 6} r = v. \lim_{x \to 6} r = 1}
public static bool operator !=(Complex x, Complex y)
            {return !(x == y);}
```
**Ingegneria del Software T**

## **System.ValueType**

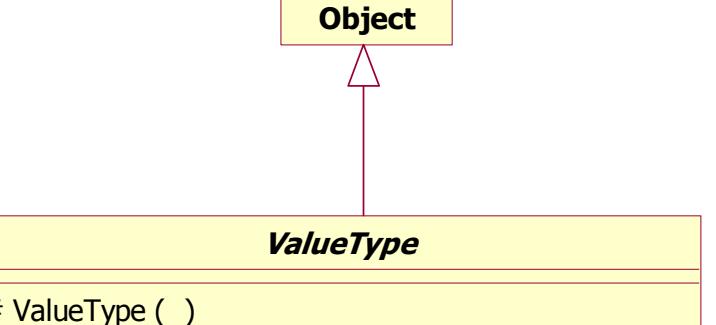

One or more fields of the derived type is used to calculate the return value. If one or more of those fields contains a mutable value, the return value might be unpredictable, and unsuitable for use as a key in a hash table. In that case, consider writing your own implementation of GetHashCode that more closely represents the concept of a hash code for the type.

and the type (b)<br>
+ ValueType (b)<br>
+ GetHashCode (b): System.Int32<br>
+ Equals ([in] obj : System.String<br>
+ ToString (b): System.String<br>
+ ToString (b): System.String<br>
+ ToString (b): System.String<br>
+ ToString (b): System. this instance. Override the Equals method for a particular type to improve the performance of the method and more closely represent the concept of equality for the type.

#### **System.Boolean**

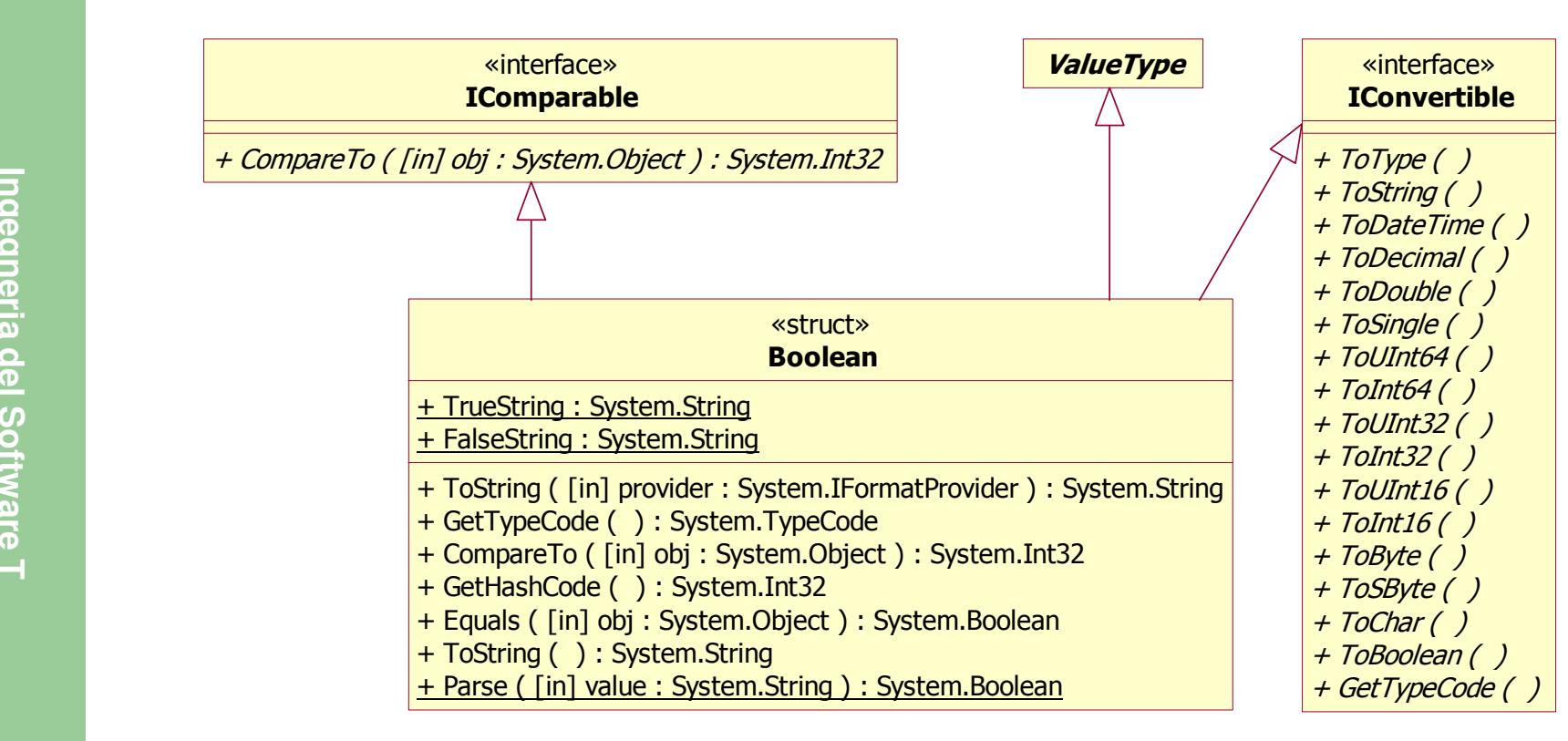

# **System.Int32**

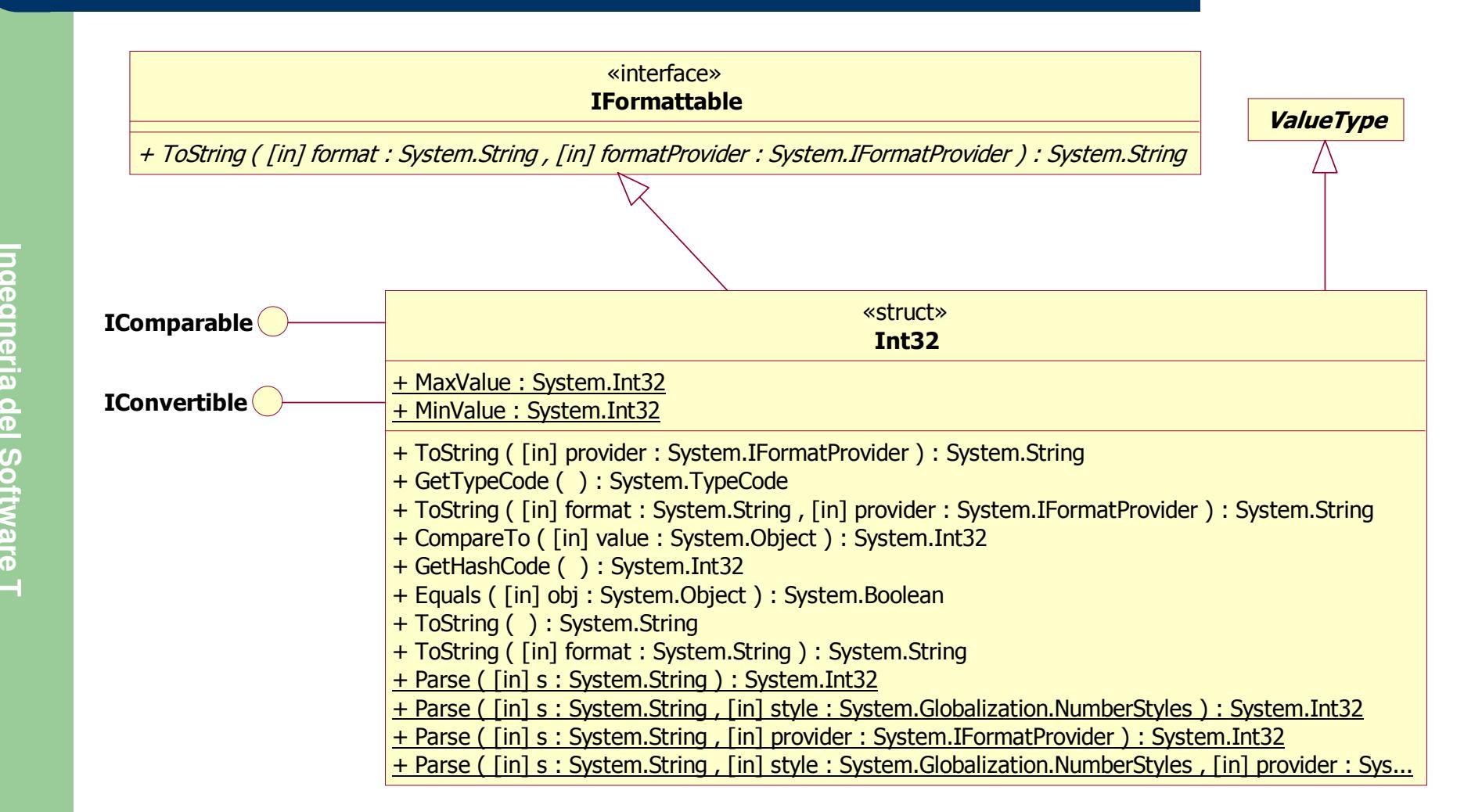

# **System.IComparable**

«interface»IComparable

+ CompareTo ( [in] obj : System.Object ) : System.Int32

- $\bullet$  Compares the current instance with another object of the same type
- $\bullet$ **Return Value**: a 32-bit signed integer that indicates the relative order of the comparands order of the comparands<br> **The return value has these meanings:**<br>
- Less than zero - **this** instance is less than **obj**<br>
- Zero - **this** instance is equal to **obj**<br>
- Greater than zero - **this** instance is greater than
	- -
		-
		- Greater than zero **this** instance is greater than **obj**
	- $\bullet$ By definition, any object compares greater than a null reference
	- $\bullet$  The parameter **obj** must be the same type as the class or value type that implements this interface; otherwise, an **ArgumentException** is thrown

# **System.IComparable**

- $\bullet$  Notes to Implementers: For any objects A, B and C, the following must be true:
	- **A.CompareTo(A)** is required to return zero
	- If **A.CompareTo(B)** returns zero then **B.CompareTo(A)** is required to return zero
	- If **A.CompareTo(B)** returns zero and **B.CompareTo(C)** returns
	-
- to return zero<br>
 If **A**. CompareTo (B) returns zero and **B**. CompareTo (C) returns<br>
zero then **A**. CompareTo (C) is required to return zero<br>
 If **A**. CompareTo (B) returns a value other than zero then<br> **B**. CompareTo (A)  $\mathbf B$ . Compare To (C) returns a value y of the same sign as x, then **A.CompareTo(C)** is required to return a value of the same sign as x and y

# **System.IComparable**

# Se volessi:

…

- Ordinare i punti in ordine decrescente
- Ordinare dei film
	- Per genere, oppure
	- Per titolo
- Ordinare degli studenti<br>
 Ordinare degli studenti<br>
 Ordinare degli studenti<br>
 Per cognome e nome, oppure<br>
 Per matricola, oppure
	-
	-
	- Per corso di studio

#### **System.Collections.IComparer**

«interface»IComparer

+ Compare ( [in] x : System.Object , [in] y : System.Object ) : System.Int32

- $\bullet$  This interface is used in conjunction with the **Array.Sort** and **Array.BinarySearch** methods
- $\bullet$ It provides a way to customize the sort order of a collection

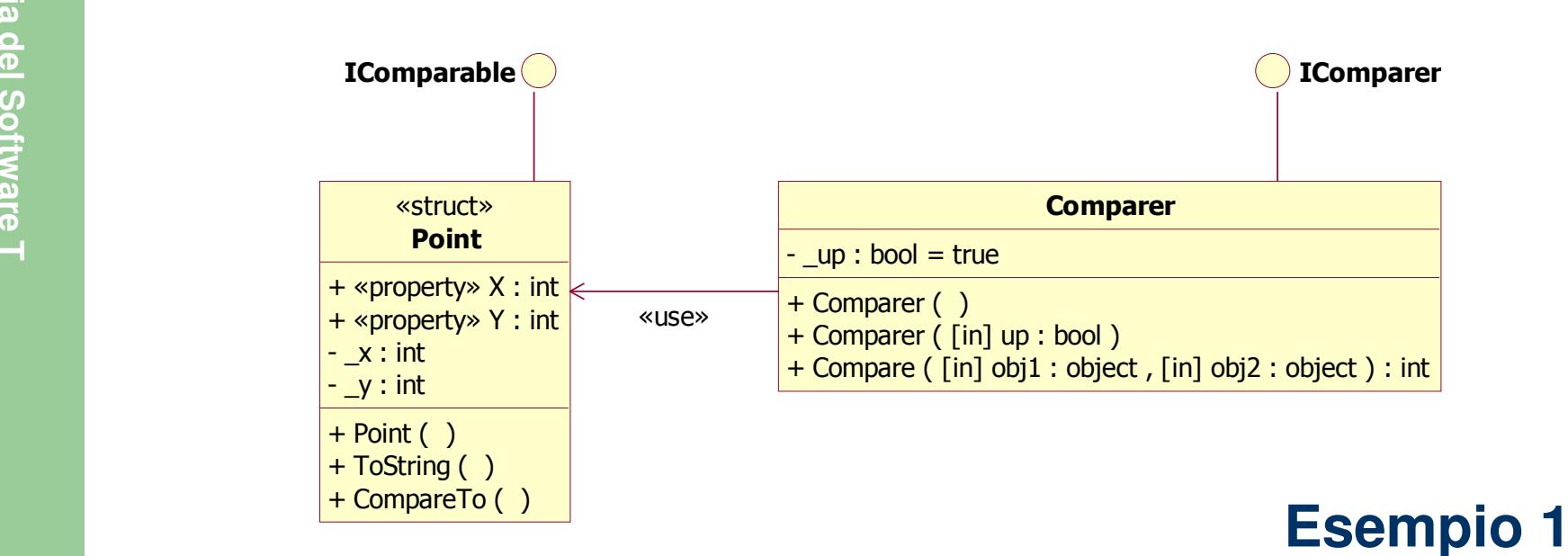

### **System.IConvertible**

 IConvertible+ ToType ( ) + ToString ( ) + ToDateTime ( )+ ToDecimal ( ) + ToDouble ( ) + ToSingle ( )+ ToUInt64 ( )

«interface»

- + ToInt64 ( )+ ToUInt32 ( )
- + ToInt32 ( )+ ToUInt16 ( )
- + ToInt16 ( )+ ToByte ( )
- + ToSByte ( )
- + ToChar ( )+ ToBoolean ( )
- + GetTypeCode ( )
- This interface provides methods to convert the value of an instance of an implementing type to a common language runtime type that has an equivalent value
- $\bullet$  The **common language runtime types** are **Boolean**, **SByte**, **Byte**, **Int16**, **UInt16**, **Int32**, **UInt32**, **Int64**, **UInt64**, **Single**, **Double**, **Decimal, Byte, Int16, UInt16, Int32**<br>  $\frac{1}{100000}$ <br> **DECIME**<br>  $\frac{1}{100000}$ <br> **DECIME**<br>  $\frac{1}{10000000}$ <br> **DECIME**<br>  $\frac{1}{100000000}$ <br> **DECIME**<br> **DECIME**<br> **DECIME**<br> **DECIME**<br> **DECIME**<br> **DECIME**<br> **DECIME**<br> **DECIME**<br> **DEC** 
	- InvalidCastException For example, if this interface is implemented on a **Boolean** type, the implementation of the **ToDateTime** method throws an exception because there is no meaningful **DateTime** equivalent to a **Boolean** type

**Ingegneria del Software T**

### **System.Convert**

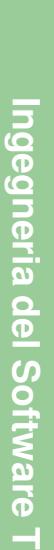

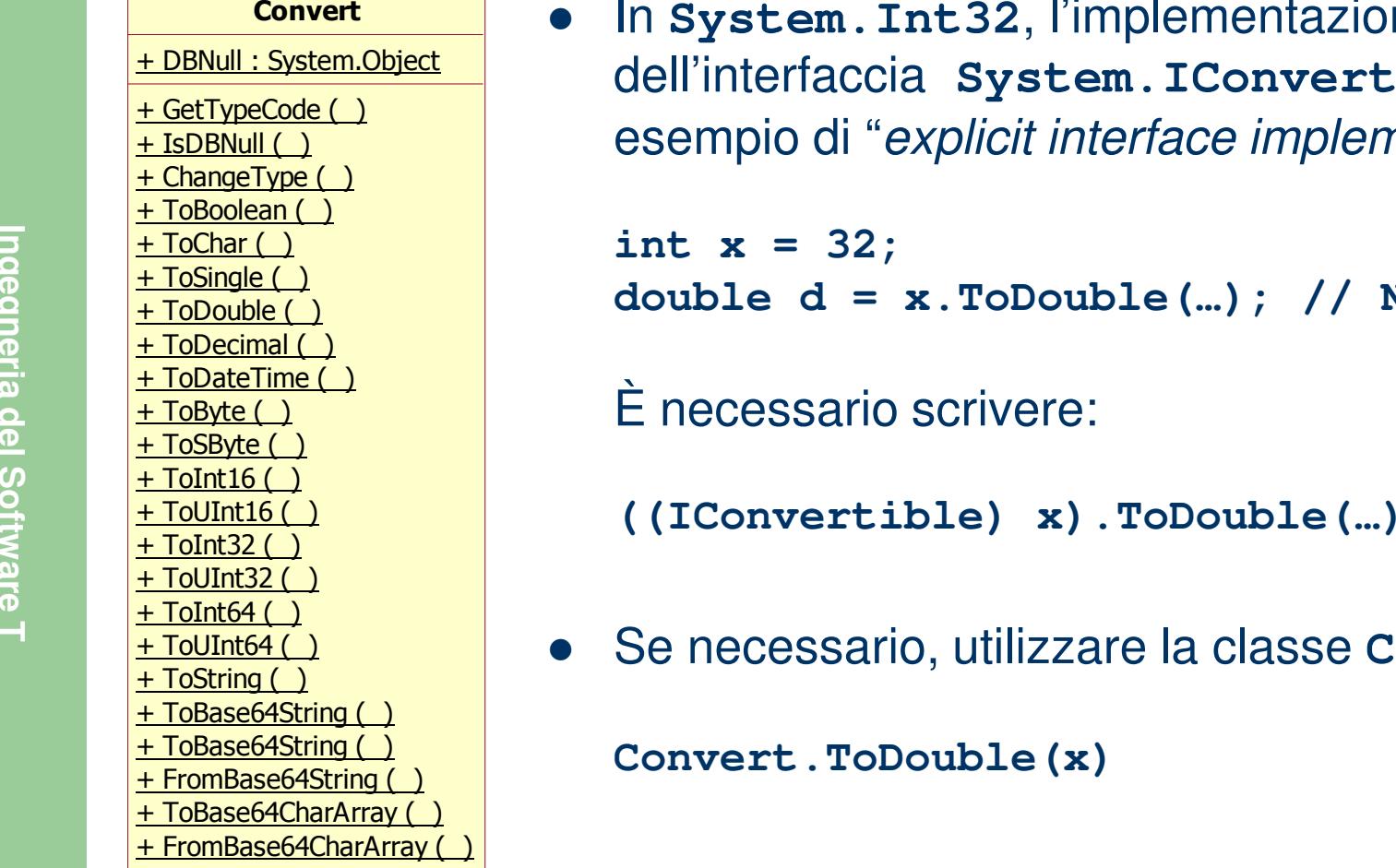

 $\bullet$  In **System.Int32**, l'implementazione dell'interfaccia **System.IConvertible** è un esempio di "explicit interface implementation":

**int x = 32;double d = x.ToDouble(…); // No!**

Se necessario, utilizzare la classe **Convert**:

**Convert.ToDouble(x)**

## **System.Convert**

Throws an exception if the conversion is not supported

```
bool b = Convert.ToBoolean(DateTime.Today);// InvalidCastException
```
Performs **checked conversions**

```
int k = 300;
byte b = (byte) k; // b == 44
```

```
byte b = Convert.ToByte(k); // OverflowException<br>
e In alcuni casi, esegue un arrotondamento:<br>
double d = 42.72;<br>
int k = (int) d; // k == 42<br>
int k = Convert.ToInt32(d); // k == 43
```
**Is also useful if you have a string that you want to convert to a** numeric value:

```
string myString = "123456789";
int myInt = Convert.ToInt32(myString);
```
- $\bullet$ **• Widening conversion** occurs when a value of one type is converted to another type that is of equal or greater size
	- –Da **Int32** <sup>a</sup>**Int64**
	- Da **Int32** <sup>a</sup>**UInt64**
	- –Da **Int32** <sup>a</sup>**Single** (con possibile perdita di precisione)
	- Da **Int32** <sup>a</sup>**Double**
- Da **Int32** a **Single** (con possibile perdita di precisione)<br>
 Da **Int32** a **Double**<br>
 **Narrowing conversion** occurs when a value of one type is<br>
converted to a value of another type that is of a smaller size<br>
 Da **Int** 
	-
	- Da Int32 a SByte
	- Da **Int32** <sup>a</sup>**Int16**
	- Da **Int32** <sup>a</sup>**UInt16**
	- Da **Int32** <sup>a</sup>**UInt32**

#### $\bullet$ **Conversioni implicite** – non generano eccezioni

#### **Conversioni numeriche**

 Il tipo di destinazione dovrebbe essere in grado di contenere, senza perdita di informazione, tutti i valori ammessi dal tipo di partenzaEccezione:

```
int k1 = 1234567891;
```
France Eccezione:<br>
int k1 = 1234567891;<br>
float b = k1;<br>
int k2 = (int) b; // k2 == 1234567936<br>
- **Up cast**<br> **Principio di sostituibilità**: deve sempre essere possibile utilizzare<br>
una classe derivata al posto della classe

```
B b = new B(…); // class B : AA a = b;
```
- $\bullet$  **Conversioni esplicite** – possono generare eccezioni
	- **Conversioni numeriche**

 Il tipo di destinazione non sempre è in grado di contenere il valore del tipo di partenza

```
int k1 = -1234567891;
uint k2 = (uint) k1; // k2 == 3060399405int k1 = -1234567891;<br>
uint k2 = (uint) k1; // k2 == 3060399405<br>
int k1 = -1234567891;<br>
uint k2 = checked((uint) k1); // OverflowException<br>
int k1 = -1234567891;<br>
uint k2 = Convert.ToUInt32(k1); // OverflowException
```
- $\bullet$  **Conversioni esplicite** – possono generare eccezioni
	- **Down cast**

```
A a = new B(…); // class B : AB b = (B) a; // Oka = new A(…);
b = (B) a; // InvalidCastExceptioni d<br>
i d<br>
i i (a is B) // if(a.GetType() == typeof(B))<br>
<b>i<br>
b = (B) a; // Non genera eccezioni<br>
… }<br>
1
               b = a as B; // b = (a is B) ? (B) a : null;if(b != null){…}
```
**Boxing** – **up cast** (conversione implicita)

```
int k1 = 100;
object o = k1; // Copia!k1 = 200;
```
**Unboxing** – **down cast** (conversione esplicita)

```
induces the Unboxing - down cast (conversione esplicita)<br>
int k2 = (int) o; // k1 = 200, k2 = 100<br>
double d1 = (double) k1; // Ok<br>
d1 = k1; // Ok

d1 = o; // Non compila!
d1 = (double) o; // InvalidCastExceptiond1 = (int) o; // Ok
```
# **Conversione di tipodefinite dall'utente**

**public static implicit operator typeOut(typeIn obj)public static explicit operator typeOut(typeIn obj)**

- $\bullet$ Metodi statici di una classe o di una struttura
- La keyword **implicit** indica l'utilizzo automatico (cast implicito) Il metodo non deve generare eccezioniLa keyword **implicit** indica l'utilizzo automatico (cast implice il metodo non deve generare eccezioni <br>
La keyword explicit indica la necessità di un cast esplicito il metodo può generare eccezioni <br> **typeOut** è il tip
	-
	-
	-
	- **typeIn** <sup>o</sup>**typeOut** deve essere il tipo che contiene il metodo

#### **Esempio 1 - Digit**

# **Conversioni a string**

- $\bullet$  Conversioni a **string** (di un **Int32**):
	- **ToString()**

```
int k1 = -1234567891;
string str = k1.ToString(); // str == "-1234567891"
```
**ToString(string formatString)**

Extring str - kr: itsting (), ) str == 1254<br>
- ToString (string formatString)<br>
the instance is formatted with the<br>
NumberFormatInfo for the current culture<br>
k1.ToString ("X"); // = "B669FD2D"<br>
k1.ToString ("C"); // = "-€ **k1.ToString("N0"); // = "-1.234.567.891"k1.ToString("E"); // = "-1,234568E+009"**

# **Conversioni a string**

- $\bullet$  Conversioni a **string** (di un **Int32**):
	- **String.Format(string format, params object[] args)**

The **format** parameter is embedded with zero or more format items of the form, **{index[,alignment][:formatString]}**

**int k1 = -1234567891;**

State Solid (1941)<br>
int k1 = -1234567891;<br>
String.Format(" $\{0\}$ ", k1); // = "-1234567891"<br>
String.Format(" $\{0:X\}$ ", k1); // = "B669FD2D"<br>
String.Format(" $\{0,5:X\}$ ", k1); // = "B669FD2D"<br>
String.Format(" $\{0,10:X\}$ ", k1

# **Conversioni da string**

- $\bullet$  Conversioni da **string** (in un **Int32**):
	- **Int32.Parse(string str)**

```
Int32.Parse("-1234567891"); // -1234567891
Int32.Parse("-1.234.567.891"); // FormatExceptionInt32.Parse(""); // FormatException
Int32.Parse("-1234567891999"); // OverflowException Int32.Parse("1.234.507.551"),"),"ISIMELIACEPCION<br>
Int32.Parse(""); // FormatException<br>
Int32.Parse("-1234567891999"); // OverflowException<br>
Int32.Parse(null); // ArgumentNullException<br>
- Int32.Parse(string str,<br>
System.Glo
```
string arguments that are passed to the **Parse** methods of the numeric base type classes

# **Conversioni da string**

#### «enumeration»NumberStyles

 $None = 0$  AllowLeadingWhite = 1 AllowTrailingWhite = 2 AllowLeadingSign = 4 AllowTrailingSign = 8 AllowParentheses = 16 AllowDecimalPoint = 32AllowThousands  $= 64$  AllowExponent = 128 AllowCurrencySymbol = 256 $\lambda$ llowHexSpecifier = 512 Integer  $= 7$  HexNumber = 515Number  $= 111$  $F$ loat = 167 Currency = 383Any  $= 511$ 

- The symbols to use for currency symbol, thousands separator, decimal point indicator, and leading sign are specified by **NumberFormatInfo**
- The attributes of **NumberStyles** are set by using the bitwise inclusive OR of the field flags

```
Int32.Parse("-1.234.567.891",
```

```

System.Globalization.NumberStyles.Number); // ok
```

```
Int32.Parse("B669FD2D",
```

```

System.Globalization.NumberStyles.HexNumber); // ok
```
# **Conversioni a/da string**

- Conversioni a **string** (di un **Int32**):
	- **Convert.ToString(int value, int toBase)toBase** = 2, 8, 10, 16

```
int k1 = -1234567891;
Convert.ToString(k1); // "-1234567891" 
Convert.ToString(k1,10); // "-1234567891" Convert.ToString(k1,16); // "b669fd2d"Convert.ToString(k1); // "-1234567891"<br>
Convert.ToString(k1,10); // "-1234567891"<br>
Convert.ToString(k1,16); // "b669fd2d"<br>
• Conversionida string (in un Int32):<br>
– Convert.ToInt32(string str, int fromBase)<br>
fromBase = 2, 8
```
- -

```

Convert.ToInt32("-1234567891",10); // -1234567891Convert.ToInt32("B669FD2D",16); // -1234567891
Convert.ToInt32("0xB669FD2D",16); // -1234567891
Convert.ToInt32("B669FD2D",10); // FormatException
```
## **System.Double**

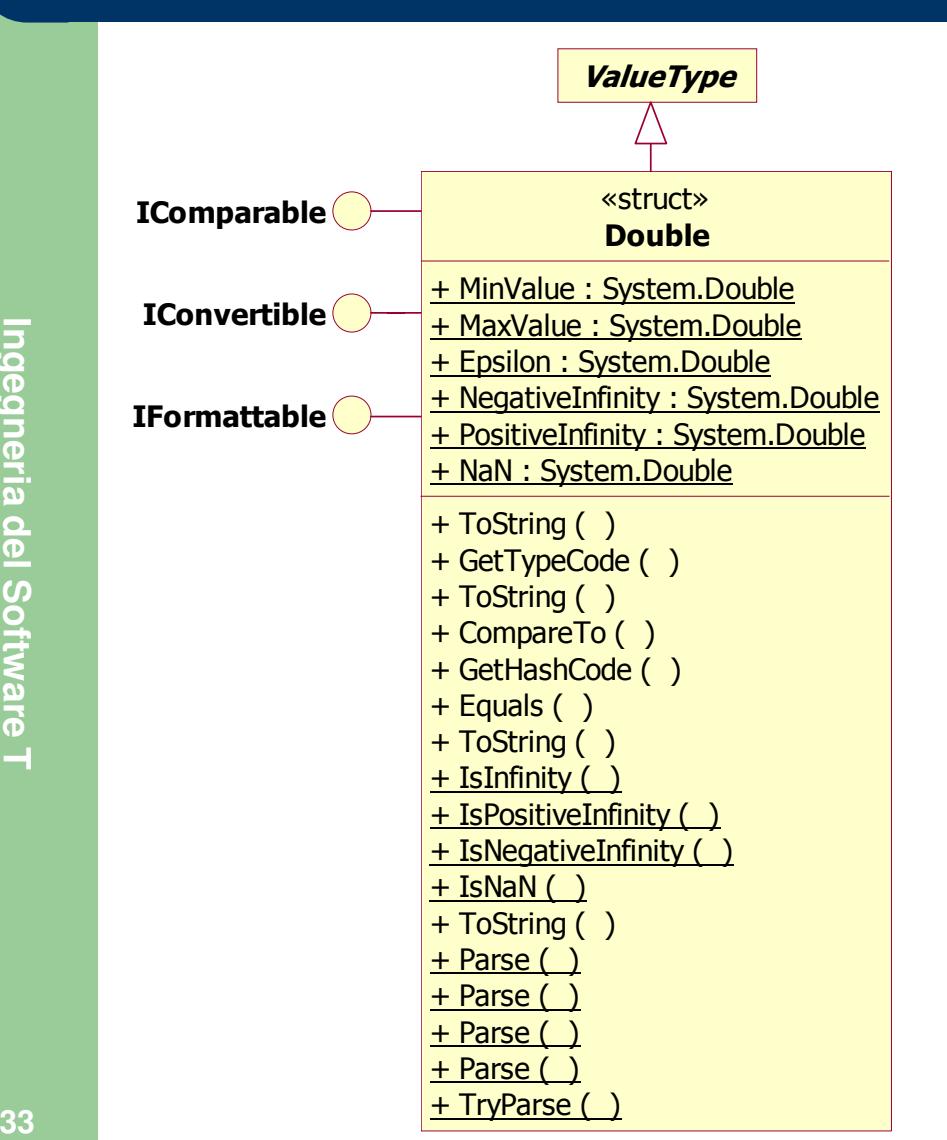

- $\bullet$ Follows IEEE 754 specification
- $\bullet$ Supports  $\pm$  0,  $\pm$  Infinity, NaN
- $\bullet$ **Epsilon represents the** smallest positive **Double** > 0
- $\bullet$  The **TryParse** method is like the **Parse** method, except this method does not throw an exception if the conversion fails
	- If the conversion succeeds, the return value is **true** and the result parameter is set to the outcome of the conversion
	- $-$  If the conversion fails, the return value is **false** and the result parameter is set to zero

### **System.Enum**

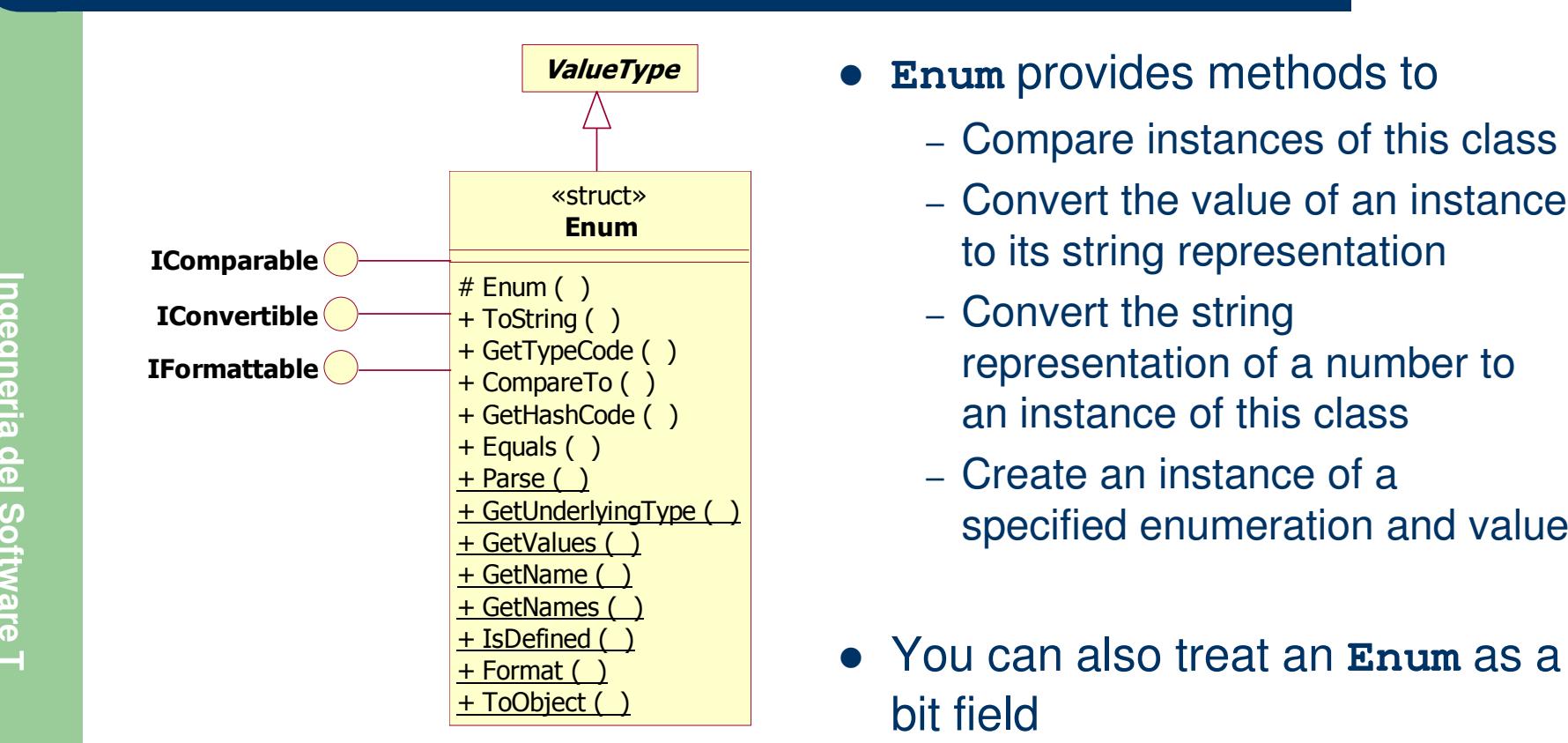

**Enum** provides methods to

- Compare instances of this class
- Convert the value of an instance to its string representation
- Convert the string representation of a number to
- 
- You can also treat an **Enum** as a bit field

#### **Esempio 1 - Color**

## **System.DateTime**

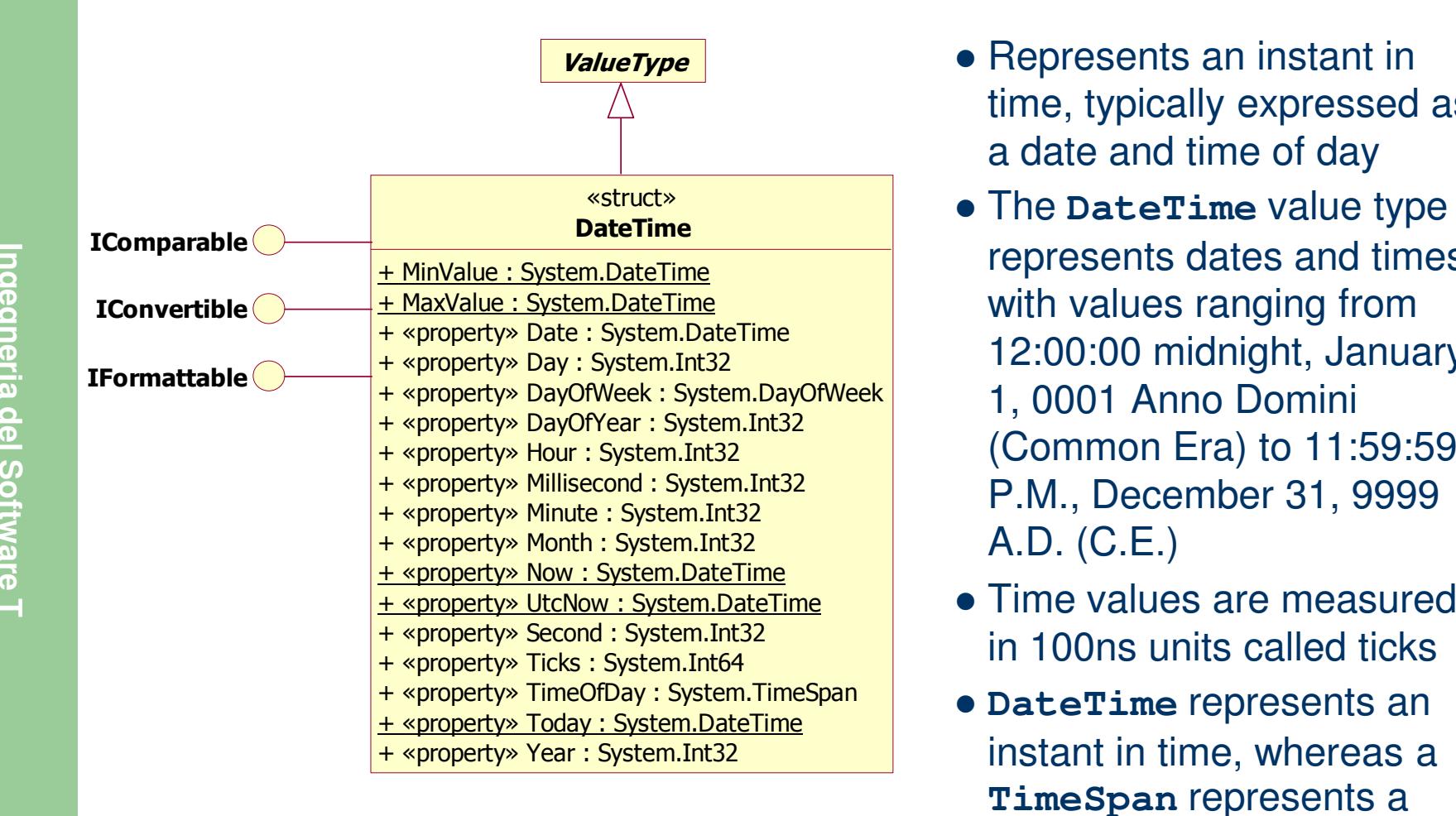

- Represents an instant in time, typically expressed asa date and time of day
- The **DateTime** value type represents dates and timeswith values ranging from12:00:00 midnight, January
- Time values are measured in 100ns units called ticks
- **DateTime** represents an instant in time, whereas <sup>a</sup> **TimeSpan** represents <sup>a</sup> time interval

# **System.String**

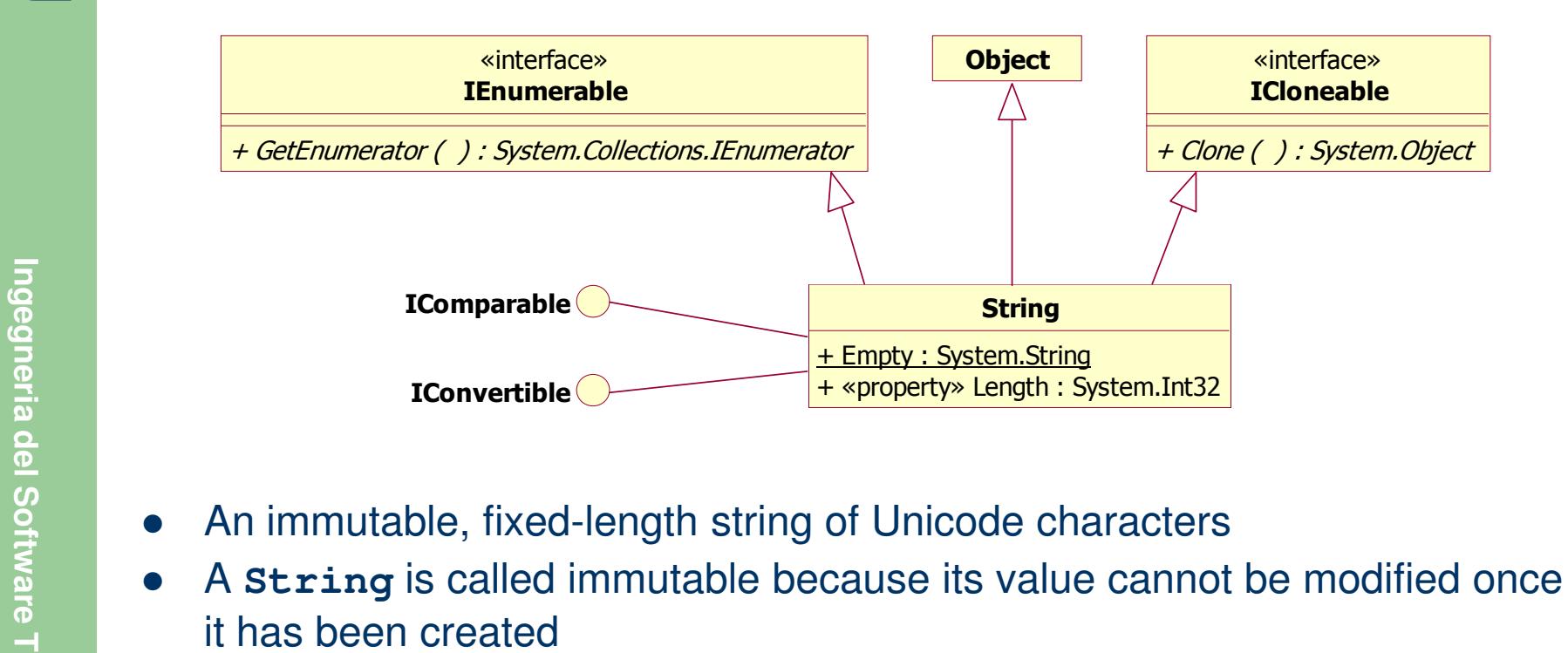

- 
- 
- Methods that appear to modify <sup>a</sup>**String** actually return a new **String**  $\bullet$ containing the modification
- $\bullet$  If it is necessary to modify the actual contents of a string-like object, use the **System.Text.StringBuilder** class

#### **Esempio 1**

# **System.ICloneable**

«interface»ICloneable

+ Clone ( ) : System.Object

**}**

- Supports cloning, which creates a new instance of a class with the same value as an existing instance
- $\bullet$ **Clone** creates a new object that is a copy of the current instance
- $\bullet$ **Clone** can be implemented either as

 $\bullet$ 

designed a solution of the top-level objects are duplicated, no new instances of any fields are created **public object Clone()**<br> **a**<br> **public object Clone()**<br> **public object Clone()**<br> **public object Clone()**<br> **public objec** 

- –<sup>a</sup>**deep copy**, all objects are duplicated
- $\bullet$  **Clone** returns a new instance that is of the same type as (or occasionally a derived type of) the current object

#### **System.Collections.IEnumerable**

«interface»IEnumerable

+ GetEnumerator ( ) : System.Collections.IEnumerator

 $\bullet$  Exposes the enumerator, which supports a simple iteration over a collection

**IF THE CONSERVERT CONSERVED A CONSERVED A** COLLECTION<br> **IF A COLLECT COLLECT COLLECT COLLECT Enumerator**<br> **IF A COLLECT ENUMERATOR**<br> **IF A COLLECT ENUMERATOR**<br> **IF A COLLECT ENUMERATOR**<br> **IF A COLLECT ENUM** 

#### «interface»**IEnumerator**

+ «property» Current : System.Object

- + Reset ( ) + MoveNext ( ) : System.Boolean+ «get» Current ( ) : System.Object
- Enumerators only allow **reading** the data in the collection Enumerators cannot be used to modify the underlying collection
- 
- $\bullet$ **Reset** returns the enumerator to its initial state
- $\bullet$ **MoveNext** moves to the next item in the collection, returning
	- –- **true** if the operation was successful
	- **false** if the enumerator has moved past the last item
- **Current** returns the object to which the enumerator currently refers  $\bullet$

#### **System.Collections.IEnumerator**

- $\bullet$  Non deve essere implementata direttamente da una classe contenitore
- $\bullet$  Deve essere implementata da una classe separata (eventualmente annidata nella classe contenitore) che fornisce la funzionalità di iterare sulla classe contenitore
- Tale suddivisione di responsabilità permette di utilizzare contemporaneamente più enumeratori sulla stessa classe<br>
contemporaneamente più enumeratori sulla stessa classe<br>
contenitore<br> **Contenitore**<br> **Contenitore**<br> **Contenitore**<br> **Contenitore**<br> **Contenitore**<br> **Contenitore**<br> **Conten** 
	-
	- Se una classe contenitore viene modificata, tutti gli enumeratori ad essa associati vengono invalidati e non possono più essere utilizzati (**InvalidOperationException**)

**System.Collections.IEnumerator**

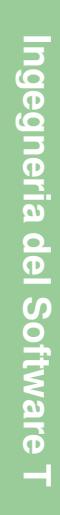

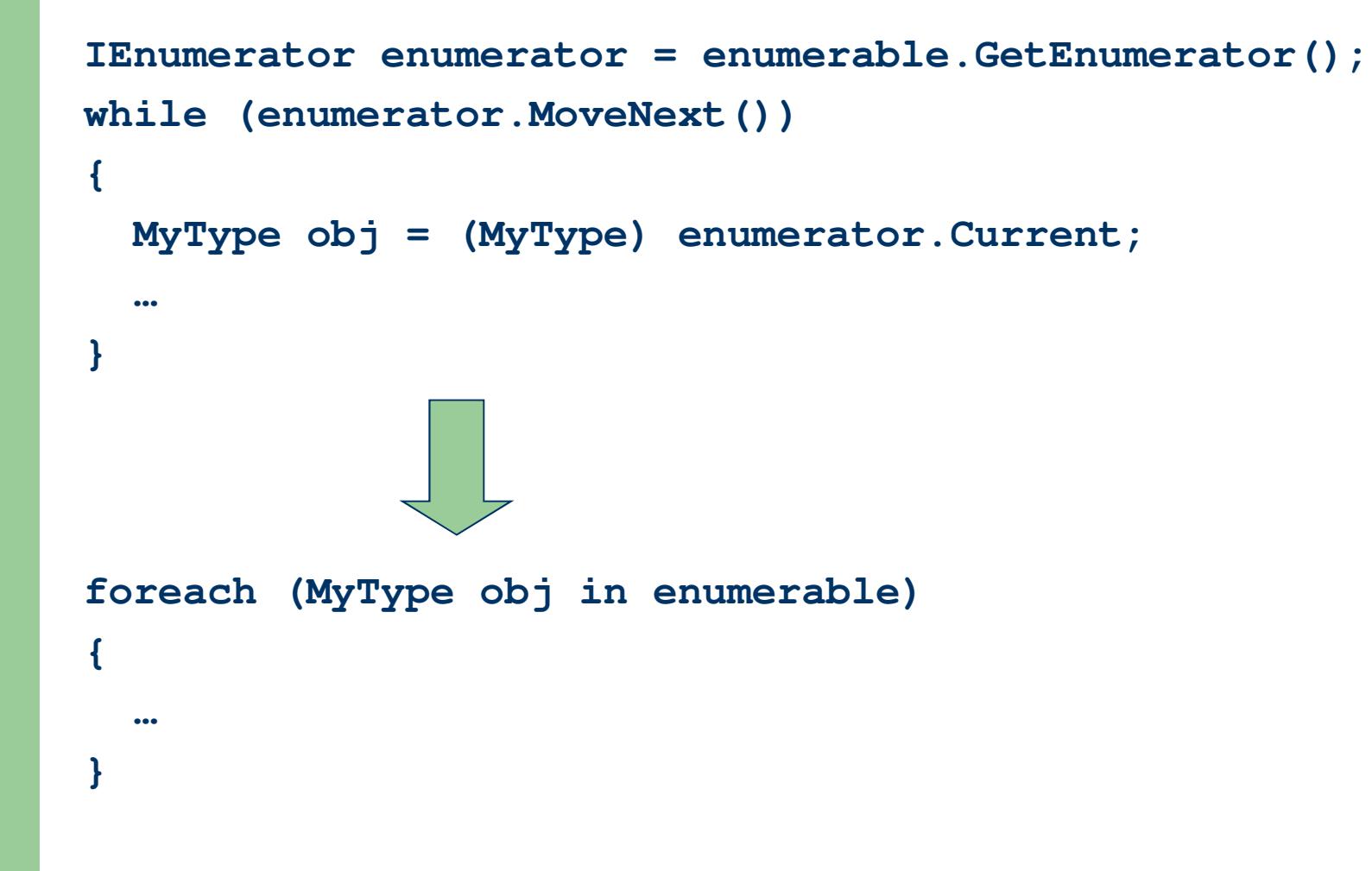

**System.Collections.IEnumerator**

```
public class Contenitore : IEnumerable
         {…public IEnumerator GetEnumerator()
            {return new Enumeratore(this);
example 18<br>
example 18<br>
class Enumeratore : IEnumerator<br>
<b>class Enumeratore : IEnumeratore<br>
4<br>
public Enumeratore (Contenitore contenitore) …
             }
```
**Esempio 1 - Contenitore**

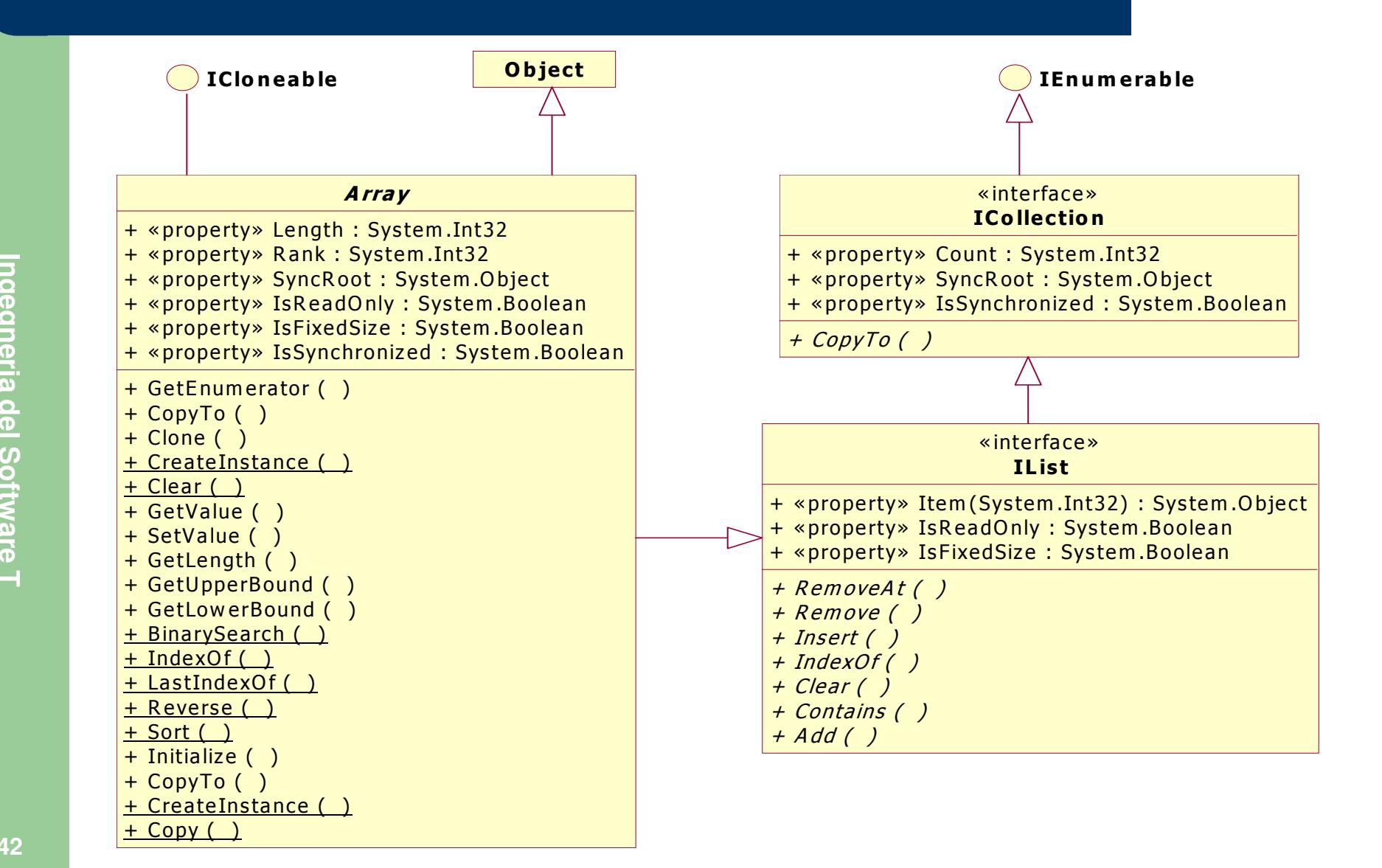

**Ingegneria del Software T**

# One-dimensional arrays

```
int[] a = new int[3];int[] b = new int[] {3, 4, 5};int[] c = {3, 4, 5};// array of referencesSomeClass d = 13, 4, 5 };<br>
12.13.13.14.5 }<br>
12.14.5 }<br>
12.14.5 }<br>
12.14.5 }<br>
12.14.5 }<br>
12.14.5 }<br>
12.14.5 }<br>
12.14.5 }<br>
12.14.5 }<br>
12.14.14.15 }<br>
12.14.14.15 }<br>
12.14.14.15 }<br>
12.14.16.17.16.17.
```
**Ingegneria del Software T**

Multidimensional arrays (jagged)

```
// array of references to other arraysint[][] a = new int[2][];// cannot be initialized directlya[0] = new int[] {1, 2, 3};  a[1] = new int[] {4, 5, 6};  Multidimensional arrays (rectangular) // block matrix
```

```
int[,] a = new int[2, 3];// can be initialized directlyint[,] b = {{1, 2, 3}, {4, 5, 6}};int[,,] c = new int[2, 4, 2];
```
# **Jagged** (like in Java)

```
int[][] a = new int[2][];a[0] = new int[3];a[1] = new int[4];…int x = a[0][1];
```
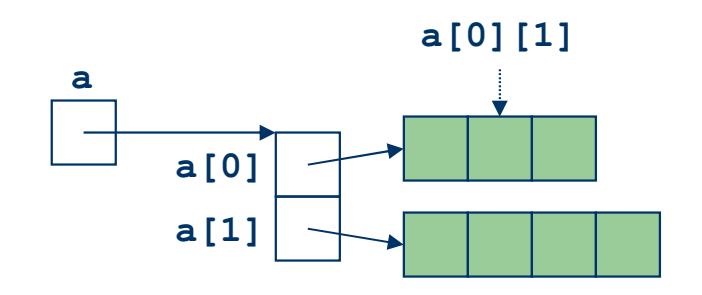

```
Rectangular (more compact and efficient)<br>
Example 1<br>
Rectangular (more compact and efficient)<br>
int[,] a = new int[2, 3];
                          …
int x = a[0, 1];
```
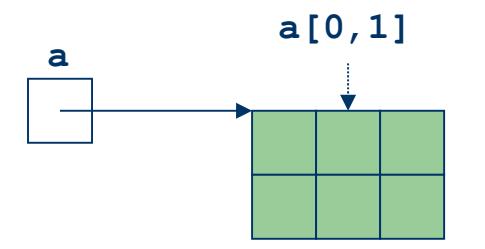

**Ingegneria del Software T**